# **Kurzanleitung zur Verwendung der Super X-Sim IV:**

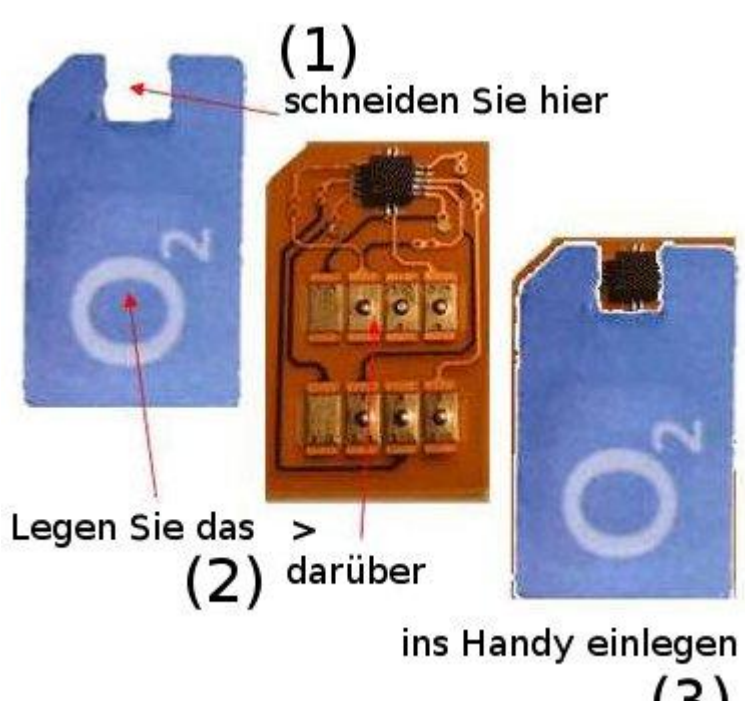

Schneiden Sie aus dem Plastikteil der originalen SIM Karte (denen Sie verwenden möchten) ein Stück heraus, damit der Chip des SIM Adapters dort Platz findet. Beschränken Sie sich beim Schneiden auf einen möglichst kleinen Teil.

Auf dieser Seite der Sim-Karte befindet sich nur Plastik und die SIM-Karte wird dadurch in der Funktionalität nicht beeinträchtigt.

Bitte achten Sie unbedingt darauf, dies auf der richtigen Seite zu tun und auch nicht zu weit in die Karte zu schneiden. Ansonsten kann die Sim-Karte beschädigt und unbrauchbar werden. (In diesem Fall müsste von Ihrem Mobilfunkanbieter eine neue Karte angefordert werden).

Legen Sie den Adapter und ihre SIM Karte aufeinander und stecken Sie beide wie von ihrer SIM Karte gewohnt ins Handy.

Nach einschalten des Handys sollte die Sim-Karte nun akzeptiert werden und Sie können das eigentlich gesperrte Handy nun mit einer Sim-Karte eines anderen Herstellers verwenden.

Wenn Sie die Sim Adapter entfernen, ist das Handy wieder im ursprünglichen Zustand und auf den Original-Mobilfunkanbieter gesperrt.

# **Vorteile:**

\* Zukunftsicher, durch Upgrademöglichkeit der Firmware zur Unterstützung von neu auf den Markt kommenden Telefontypen und Sperrmechanismen. Laufende Updates der Firmware verfügbar.

\* Möglichkeit den Adapter für spezielle Applikationen zu programmieren (IMSI Änderung, Baudraten Änderung, usw.) Für spezielle Anforderungen und Netzfunktionen

# **Durch Upgrade-Möglichkeit mittels Firmware-Update neue Modelle werden in Zukunft unterstützt**

Die jeweils neueste Software wird von uns vor der Auslieferung auf den Adapter gespielt, so dass Sie jedenfalls über die letzte Version verfügen.

*Für Fragen stehen wir Ihnen gerne zur Verfügung:* **[info@wienilan.info](mailto:info@wienilan.info)**

[www.unlock-code.info](http://www.unlock-code.info/) [www.super-xsim.com](http://www.super-xsim.com/)

**Hinweis: Seite 2 & 3 (Technische Infos zur Programmierung) benötigen Sie NICHT wenn Sim Adapter automatisch funktioniert sondern nur wenn mit Ihr Handy Modell nicht automatisch funktioniert.**

#### **Wie Programmieren Sie Sim Adapter für beliebige Handy?**

Programmierung brauchen Sie nur wenn Sim Adapter nicht automatisch funktioniert mir Ihr Handy/Provider.

#### **Vorbereitung:**

- Legen Sie beliebige Sim-karte und Sim adapter in handy, um programmierung zu anfangen Ihr PIN Code muss **1234** sein, ändern Sie PIN Nummer als **1234** und aktivieren Sie PIN Abfrage.

**Wie ändern Sie PIN-Code?** Nokia handys: unter Menü Settings (*Einstellungen*) - Security (*Sicherheit* ) – PIN code

- Nachdem Sie PIN als **1234** geändert haben, **schalten** Sie Gerät **aus**.

- **Schalten** Sie Gerät wieder **ein**. Als PIN Nummer **0003** eingeben damit Programmierung Modus startet.
- Nun müssen Sie programmierung Code eingeben und auf den Sim Adapter speichern. So geben Sie ein:
- zB. Nokia handys:

unter Menü: Settings (*Einstellungen*) - Security (*Sicherheit* ) – PIN code request ON/OFF ( PIN Abfrage EIN/AUS )

Wählen Sie PIN Abfrage und geben Sie **8 stellige** Programmierung Code ein **> Diese Code berechnen Sie wie unten!**

- Nachdem Sie Programmierung Code eingegeben, Schalten Sie Gerät **aus**.
- **-** Schalten Sie Gerät wieder ein. Geben Sie als PIN Code **0000 damit die Einstellungen gespeichert bleiben. Fertig!**

**Wie berechnen Sie Ihr Programmierung Code:** 

**zB. Programmierung Code für Nokia N95 von Provider E-plus lautet: 26203319 oder 00101319**

**Erste 5 Zahl ("26203" oder "00101") ist Provider Code abhängig vom Provider (siehe unten)** 

**Letzte 3 Zahl ("319") ist <b>Modus Code** anhängig vom Handy Modell (siehe tabella unten )

Sie können als Provider Code auch **00101 (Standardmäßig) eingeben oder finden Sie Ihr Provider Code unten:**

### **Provider Code Deutschland:**

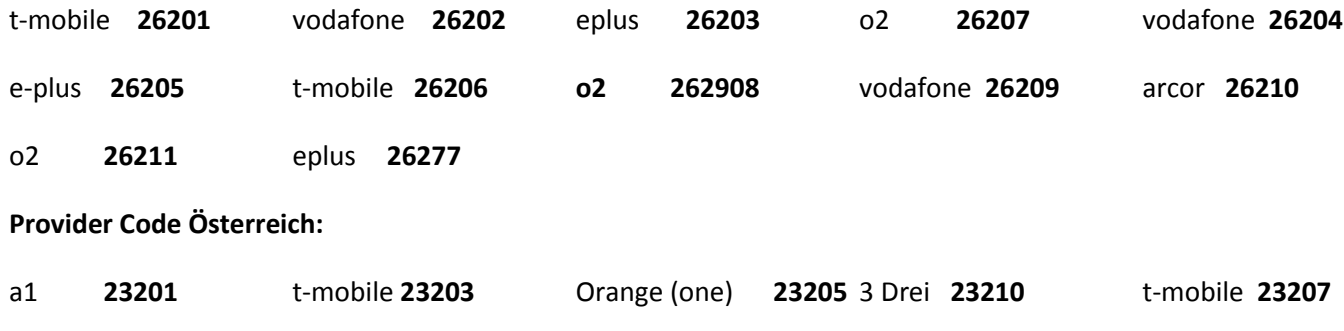

Andere unter: [http://en.wikipedia.org/wiki/Mobile\\_Network\\_Code](http://en.wikipedia.org/wiki/Mobile_Network_Code)

### **Beispiel Programmierung Code (als Provider Code 00101 oder Ihr Code oben eingeben)**

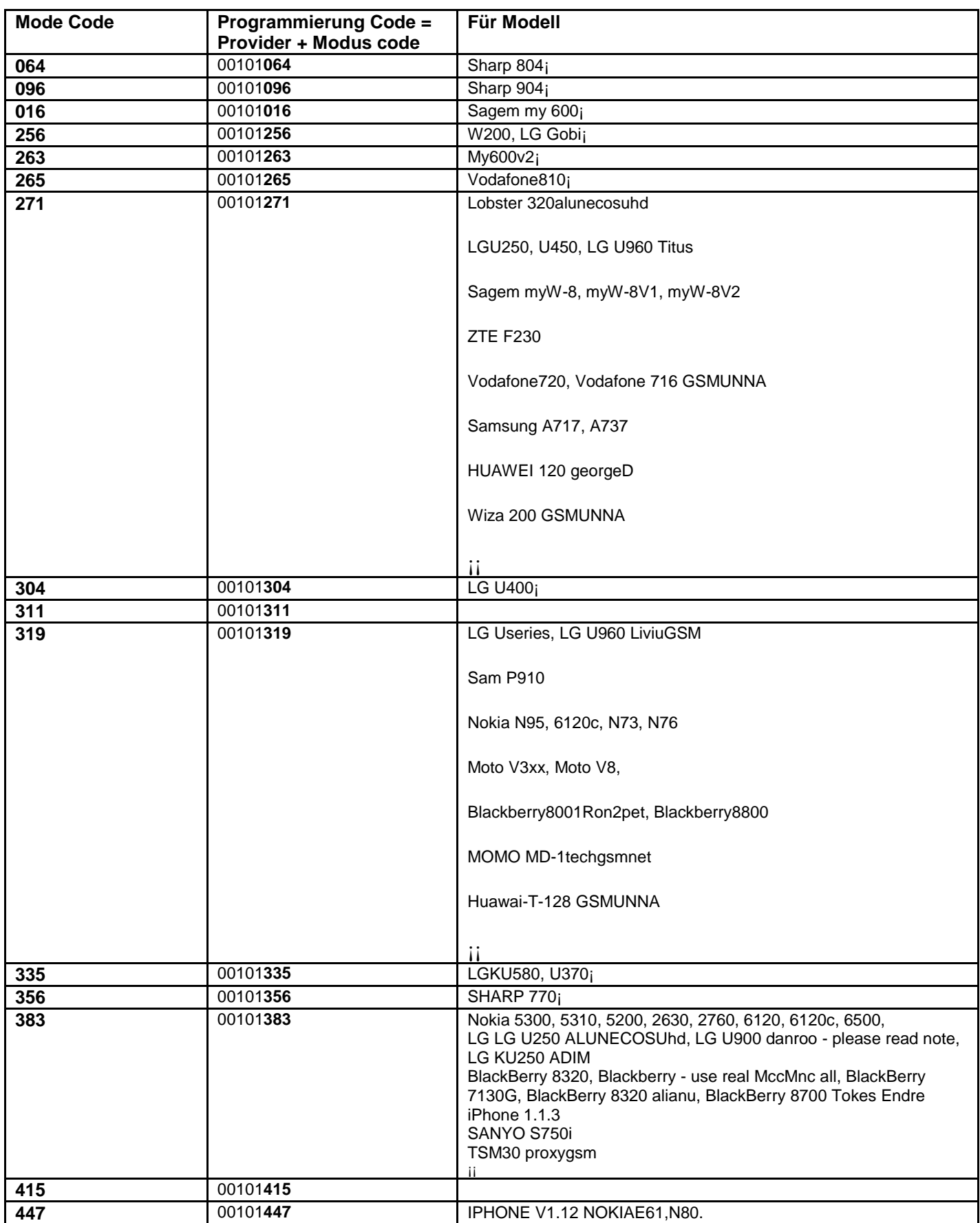

**Andere handy Modellen: Fragen Sie uns welche am besten passt oder probieren Sie alle Modus durch.**

*Für Fragen stehen wir Ihnen gerne zur Verfügung:* **[info@wienilan.info](mailto:info@wienilan.info)**